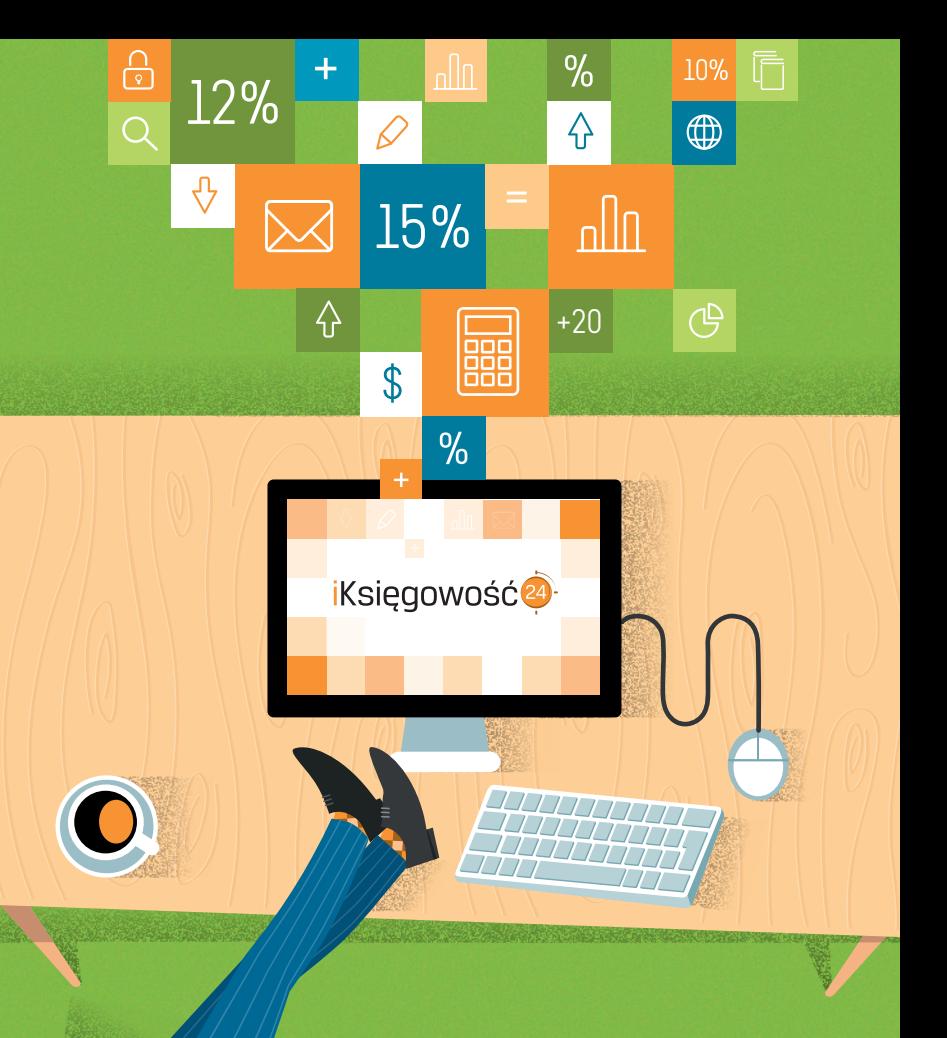

### **DLACZEGO KLIENCI POMIJAJĄ TWOJE BIURO RACHUNKOWE?**

11 kroków, które decydują o wyborze biura rachunkowego

## SPIS TREŚCI

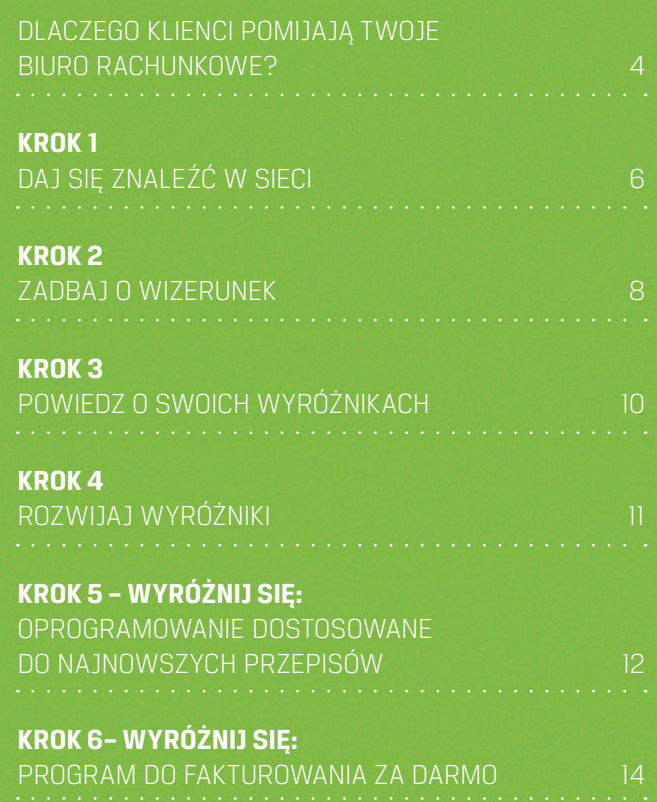

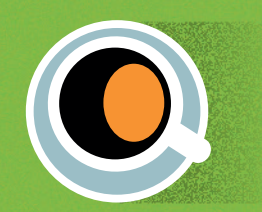

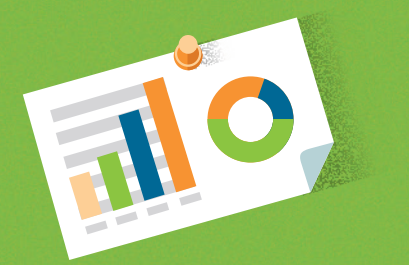

**KROK 7 – WYRÓŻNIJ SIĘ:**  TWOJE BIURO POŁĄCZONE BEZPOŚREDNIO Z PROGRAMEM ERP KLIENTA 16 16 16 16 16

תות ביו

**KROK 8 – WYRÓŻNIJ SIĘ:**  KLIENT NIE MUSI DOWOZIĆ DOKUMENTÓW DO TWOJEGO BIURA 18

**KROK 9 – WYRÓŻNIJ SIĘ:**  ZABEZPIECZAJ NA BIEŻĄCO NAJCENNIEJSZE DANE KLIENTA I ZYSKAJ GWARANCJĘ BEZPIECZEŃSTWA 20

**KROK 10 – WYRÓŻNIJ SIĘ:**  STAŁY DOSTĘP KLIENTA DO AKTUALNYCH DANYCH OPISUJĄCYCH JEGO FIRMĘ 22

**KROK 11 – WYRÓŻNIJ SIĘ:**  CZYTELNE RAPORTY NA TEMAT ROZWOJU BIZNESU KLIENTA NA PODSTAWIE AKTUALNYCH DANYCH 24

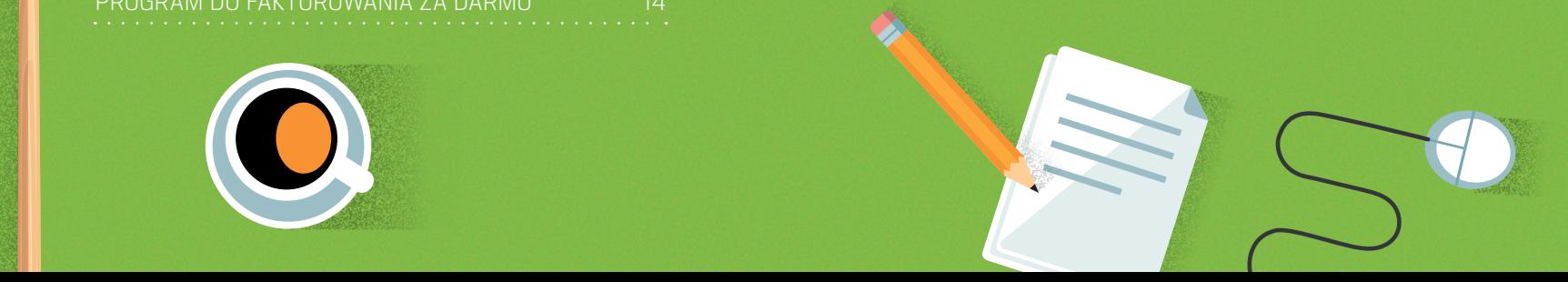

## DLACZEGO KLIENCI POMIJAJĄ RACHUNKOWE? *TWOJE BIURO RACHUNKOWE?*

Prowadzisz biuro rachunkowe tylko z jednego powodu – księgo<br>i liczysz na to, że Twoja pasja przyniesie Ci zysk. Oczywiście sukces Tw i liczysz na to, że Twoja pasja przyniesie Ci zysk. Oczywiście sukces Twojego biznesu zależy samodzielnie przeprowadzają wstępną weryfikację; na tym etapie mogą więc wykluczyć Twoje biuro bez dania Ci szansy na zaprezentowanie swojej oferty. Prowadzisz biuro rachunkowe tylko z jednego powodu – księgowość fascynuje Cię od Klientów. Ci jednak się zmienili – zanim zgłoszą się do Ciebie z pytaniem o współpracę,

Co rzeczywiście wpływa na decyzję o wyborze biura rachunkowego podpowiada porazezymscie wpryfika na decyzję o wyborze brara rachamickiego podpowiada ten poradnik. Napisaliśmy go na podstawie informacji zwrotnych otrzymanych od tem poladiniu rudpisalismy go na podcialne informacji zmocnych odrzymanych dla biur<br>tysięcy użytkowników naszego oprogramowania i usług zaprojektowanych dla biur od właścicieli ponad tysiąca biur rachunkowych – członków naszej społeczności biur rachunkowych iKsięgowość24. To także suma naszych doświadczeń związanych ze stosowaniem nowoczesnych i efektywnych działań dotarcia do Klienta. rachunkowych. Duże wpływ na treści miały też informacje jakie regularnie otrzymujemy

rachunkowych. To także suma naszych doświadczeń związanych z stosowaniem

Aby łatwiej przekazać wiedzę skupiamy się w tym poradniku na poszczególnych krokach, biurze rachunkowym. W dalszej części pokazujemy wyróżniki rynkowe dostosowane do problemów i oczekiwań Klientów. Ich wdrożenie zapewni Ci zdecydowaną przewagę na mocno konkurencyjnym rynku. Zdajemy sobie sprawę, że nie wszystkie proponowane przez nas elementy od razu będą pasowały do Twojego biura, ale każde wdrożenie to następny krok w stałym procesie, jakim jest pielęgnacja i skuteczny rozwój Twojego biznesu. które z reguły podejmuje potencjalny Klient, zanim umówi się na spotkanie w Twoim

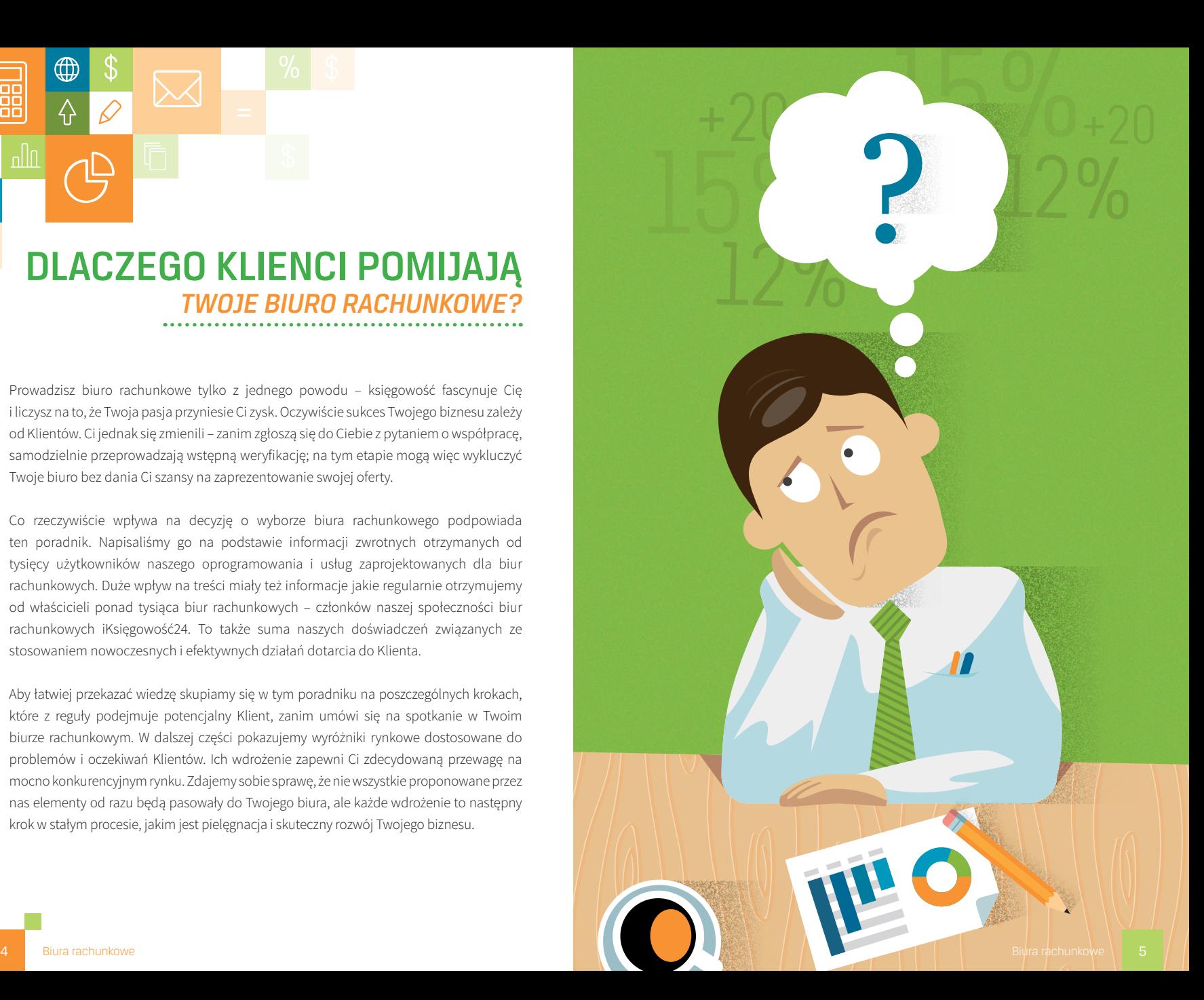

 $\bigoplus$ 

슈

ഫ∐∩

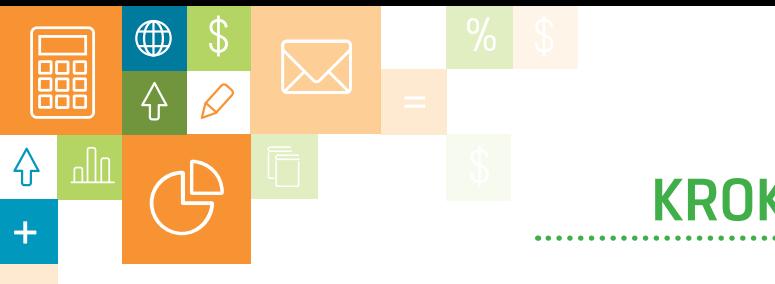

### **Maj Się znaleźć w sieci. To odbywa się w się w się w się w się w się w się w się w się w się w się w się w się**

Walka o nowego Klienta w całości odbywa się w sieci. To od internetu potencjalni Klienci zaczynają wyszukiwać lokalne biuro rachunkowe. Dlatego musisz szczególnie mocno zobaczy potencjalny Klient. promować firmę w sieci, aby Twoja strona internetowa była jedną z pierwszych, jaką

Budowanie widoczności strony w internecie opiera się przede wszystkim na działaniach SEO traktowała ją jako najlepszą odpowiedź na pytanie zadane przez klienta szukające-– czyli ciągłej optymalizacji kodu strony tak, aby wyszukiwarka traktowała ją jako najlepszą odpowiedź na pytanie zadane przez Klienta szukającego biura rachunkowego w Twojej okolicy. Wtedy Twoja strona będzie pokazywała się na pierwszych miejscach w wynikach wyszukiwania. Działa to też w drugą stronę – słaba, niezoptymalizowana strona praktycznie więc klient w opółcznie do szakającego. nie jest widoczna dla szukającego, więc Klient w ogóle nie dowie się o Twojej ofercie.

Jednak część działań możesz przeprowadzić sam. Na pewno rzeczą, którą możesz zrobić, aby poprawić swoją widoczność w internecie jest REJESTRACJA NA PORTALU **IKSIĘGOWOŚĆ24**. Ten ogólnopolski katalog biur rachunkowych został zbudowany, aby na tym portalu zyskują dwa razy: potencjalny Klient może tutaj łatwo wyszukać biuro Jeśli nie masz doświadczenia, zleć optymalizację Twojej strony specjaliście od SEO. reklamować biura korzystające z rozwiązań Comarch ERP. Biura rachunkowe zarejestrowane

#### wersji dla biur rachunkowych. Mocno promujemy stronę w promujemy strong promujemy strong www.iKsiegowosc24.pl i dlatego jest ona wysoko wysoko wysoko wysoko wysoko wysoko wysoko wysoko wysoko wyszukiwania, przez co odwiedza **PORADA**

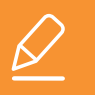

stronie poprawia widoczność i pozycjonowanie strony internetowej tego biura w

**1.** Zarejestruj się na <www.iKsiegowosc24.pl> dwa razy: **2. Uzupełnij wpis** za rachunkowe wystukać biuro rachunkowe ko

**działające w 3. Zyskaj dodatkową widoczność w internecie** 

popularnej i promowanej przez nas stronie poprawia widoczność i pozycjonowanie strony internetowej tego biura w wynikach wyszukiwania Google (jest to element działań SEO).<br>. KROK 1 rachunkowe działające w jego okolicy; dodatkowo wpis o biurze rachunkowym na tak<br>popularnej i promowanej przez nas stronie poprawia widoczność i pozycionowanie strony

> Ponadto dla biur rachunkowych, które jeszcze nie mają swojej strony internetowej, wpis na tym portalu jest szansą na szybkie pokazanie w internecie swojej oferty potencjalnym Klientom.

#### **CHCESZ WIEDZIEĆ WIĘCEJ O SEO? WEJDŹ NA: [www.br.comarch.pl](http://www.comarch.pl/erp/biura-rachunkowe/#krok1)**

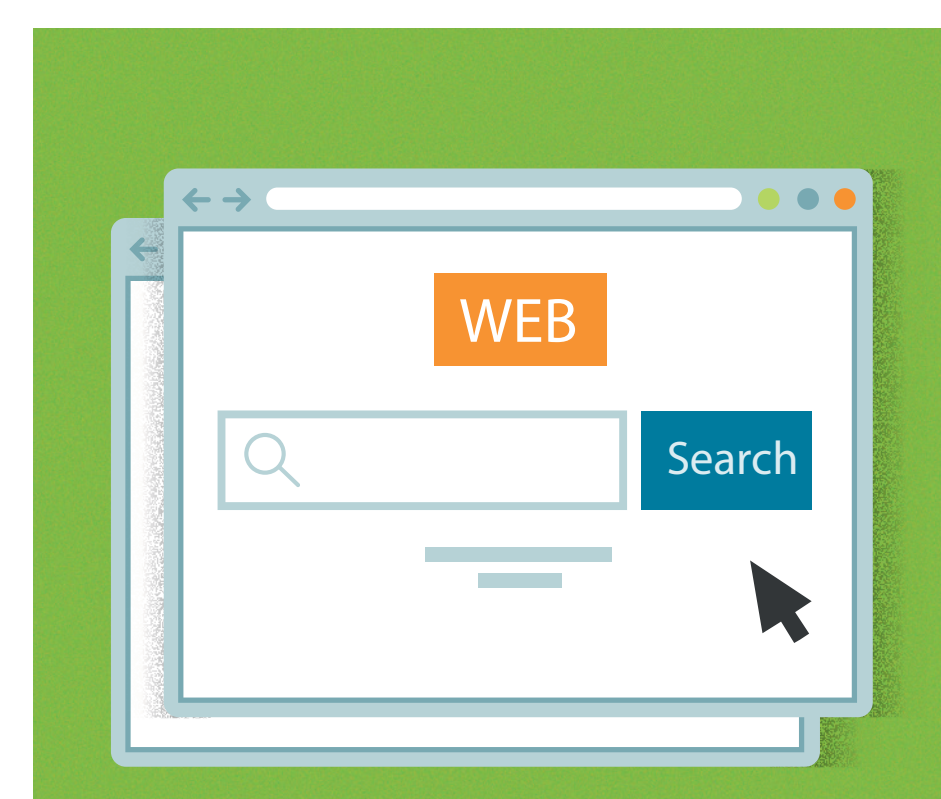

wynikach wyszukiwania Google (jest to element działań SEO).

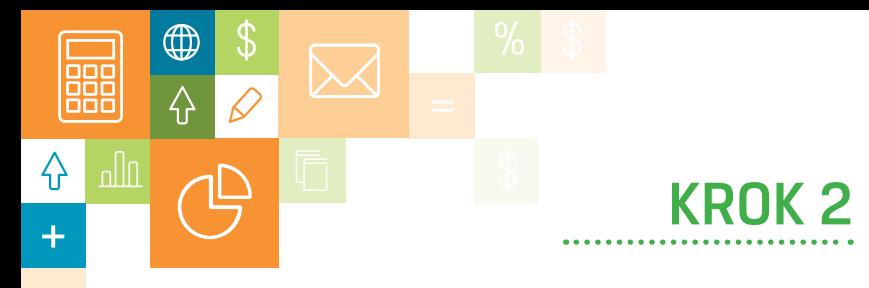

### KROK 2 *ZADBAJ O WIZERUNEK*  – ZADBAJ O WIZERUNEK

selekcję. Strona internetowa jest obecnie najważniejszą wizytówką każdego biura. Dyskwalifikuje zaniedbana, brzydka, nieestetyczna, czy nieprofesjonalnie wyglądająca. Dlatego zapomnij o wydawaniu pieniędzy na klasyczną papierową reklamę (katalogi, ulotki, wizytówki itp.), a zaoszczędzone pieniądze przeznacz na wizerunek w sieci. To będzie Twój zdecydowany wyróżnik na tle konkurencji, a Klient widząc Twoje profesjonalne podejście, na pewno wyśle do Ciebie zapytanie. Klient na podstawie tego co zobaczy w internecie przeprowadza pierwszą

lub firmie. Przy dużej konkurencji na lokalnym rynku na pewno znajdziesz dobrego wykonawcę za rozsądną cenę. Możesz też wykorzystać serwisy takie jak <wix.com> oferujące gotowe szablony za stałą miesięczną opłatą. Twoją rolą jest zastanowienie się, co chcesz pokazać na stronie. Twoją rolą jest zastanowienie się, co chcesz pokazać na stronie się, co chcesz pokazać na stronie się, co co chcesz pokazać na stronie się, co co chcesz pokazać na stronie się, co chcesz pokaz Projektowanie strony koniecznie zleć profesjonalnemu grafikowi-freelancerowi

W czasie trwania prac graficznych zacznij prace nad rzeczą równie ważną, a której już elementu. Jeśli nie masz pomysłu jak do tego się zabrać, dobrym sposobem jest nikomu nie możesz zlecić – przygotowaniem dobrych tekstów do każdej z podstron i do każdego elementu na stronie. Jeśli nie masz pomysłu jak do tego się zabrać, dobrym sposobem jest zainspirowanie się stronami konkurencji. alne błędy.wynikach wyszukiwania Google (jest to element działań SEO).

Gdy Twoje biuro ma już stronę internetową, warto poprosić znajomego lub kogoś z rodziny, aby zrobili audyt i wskazali ewentualne błędy. potencjalnym klientom.

#### **CHCESZ WIEDZIEĆ WIĘCEJ O WIZERUNKU W SIECI? WEJDŹ NA: [www.br.comarch.pl](http://www.comarch.pl/erp/biura-rachunkowe/#krok2)**

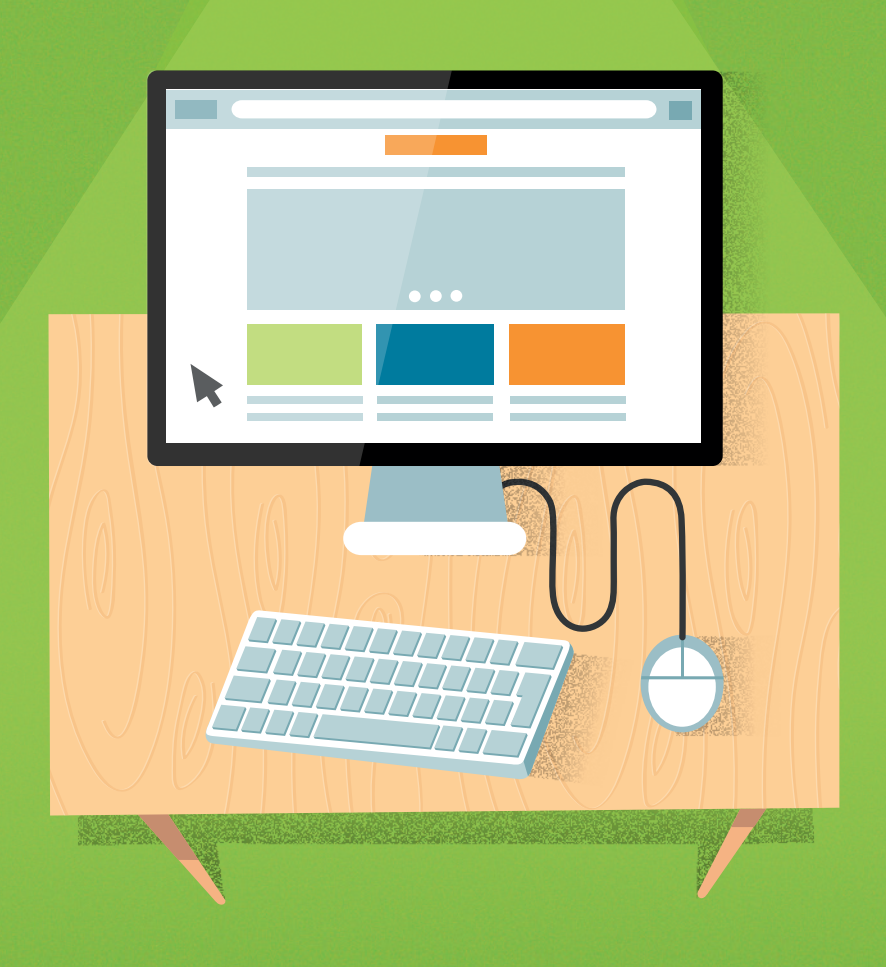

### LE SWORD SWORD SWORD S <u>WYRÓ</u>ŻNIKACH **EXAMPLE A SWOTCH SWOTCH SWOTCH SWOTCH SWOTCH SWOTCH SWOTCH SWOTCH SWOTCH SWOTCH SWOTCH SWOTCH SWOTCH SWOTCH SWOTCH SWOTCH SWOTCH SWOTCH SWOTCH SWOTCH SWOTCH SWOTCH SWOTCH SWOTCH SWOTCH SWOTCH SWOTCH SWOTCH SWOTCH SWOTCH S**

### *POWIEDZ O SWOICH WYRÓŻNIKACH ROZWIJAJ WYRÓŻNIKI*   $\ldots$

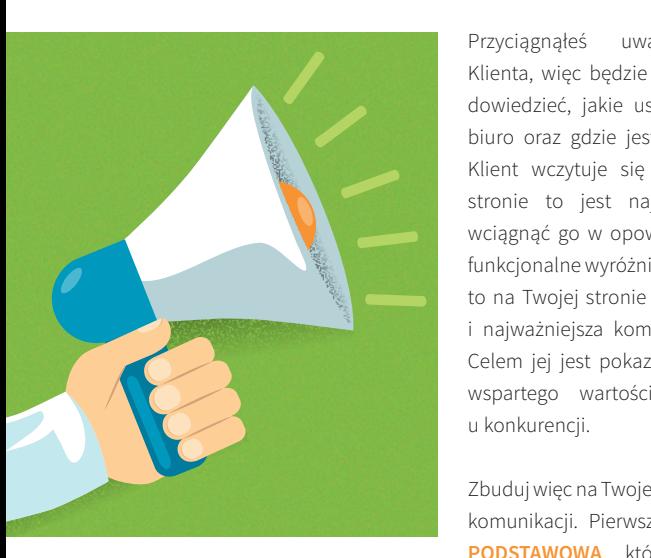

 $\bigoplus$ 

슈

╓∏

klienta, więc będzie on chciał się szybko Przyciągnąłeś uwagę potencjalnego Przyciągnąłeś uwagę potencjalnego klienta, więc będzie on chciał się szybko z klienta, więc będzie on chciał się szybko biuro oraz gdzie jest zlokalizowane. Gdy biuro oraz gdzie jest zlokalizowane. Gdy biuro oraz gdzie jest zlokalizowane. Gdy klient wczytuje się w treści na Twojej Klient wczytuje się w treści na Twojej klient wczytuje się w treści na Twojej stronie to jest najlepsza chwila, aby stronie to jest najlepsza chwila, aby stronie to jest najlepsza chwila, aby wciągnąć go w opowieść opartą o Twoje wciągnąć go w opowieść opartą o Twoje wciągnąć go w opowieść opartą o Twoje funkcjonalne wyróżniki. Warto to zrobić, funkcjonalne wyróżniki. Warto to zrobić, bo bo to na Twojej stronie odbywa się i najważniejsza komunikacja z Klientem. bo to na Twojej stronie odbywa się pierwsza i najważniejsza komunikacja z pokazanie profesjonalizmu z profesionalizmu z profesionalizmu z profesionalizmu z profesionalizmu z profesionalizmu z profesionalizmu z profesionalizmu z profesionalizmu z profesional klientem. Celem jest pokazanie i pokazanie za zaprawie za ostatego wartościami niedostępnymi professoralizmu w konkurencji. dowiedzieć, jakie usługi świadczy Twoje dowiedzieć, jakie usługi świadczy Twoje to na Twojej stronie odbywa się pierwsza funkcjonalne wyróżniki. Warto to zrobić,

**PODSTAWOWA**, której oczekuje Klient Zbuduj więc na Twojej stronie dwa poziomy komunikacji. Pierwszy to KOMUNIKACJA

– zwięzła informacja o biurze, pełny zakres prowadzonych usług oraz aktualne dane kontaktowe. Jeśli tego nie masz, teraz jest najlepszy moment, aby to natychmiast klient – zwięzych o biurze, poprawić, pełny zakres prowadzonych usług oraz prowadzonych usług oraz prowadzonych poprawić. aktualne dane kontaktowe. Jesú tego nie masz, musisz to natych tego nie masz, musisz to natych miast poprawić.

Drugim poziomem, który zbuduje ci przewagę w oczach potencjalnego Kilema jest<br>**KOMUNIKACJA OPARTA O WYRÓŻNIKI**. Wymaga ona zidentyfikowania własnych ne nemecné se namné se se se napravne se na spolen se se se se se se ne se nemecné se ne se nemecné se procesa<br>przewag. Mogą to być: szybkość obsługi, wygodny model współpracy, wykorzystywanie nowoczesnych rozwiązań, aktualność oprogramowania względem przepisów, a także certyfikaty i referencje. Wykorzystaj każdą Twoją przewagę, aby wyróżnić się i przekonać potencjalnego Klienta.<br>**CHCESZ WIEDZIEĆ WIĘCEJ O WIZERUNKU W SIECI?** Drugim poziomem, który zbuduje Ci przewagę w oczach potencjalnego Klienta jest Drugim poziomem, który zbuduje Ci przewagę w oczach potencjalnego klienta jest potencjalnego Klienta.

### **WEJDŹ NA: [www.br.comarch.pl](http://www.comarch.pl/erp/biura-rachunkowe/#krok3)**

### KRUK – ROZWIA – T <u>kur 4</u>

### – ROZWIJAJ WYRÓŻNIKI

Całość działań związanych z efektywnym pozyskaniem nowych Klientów doprowadza Cię do momentu, w którym musisz zweryfikować swój biznes. Sprawdź, na jakim jesteś etapie rozwoju i jakie już masz przewagi, które przekonają do Ciebie potencjalnego Klienta.

W dalszej części poradnika prezentujemy nowoczesne rozwiązania, których wdrożenie jest szybkie i zawsze usprawni funkcjonowanie Twojego biznesu. A przede wszystkim będzie Twoim wyróżnikiem zdecydowanie docenianym przez Klientów.

#### **CHCESZ WIEDZIEĆ WIĘCEJ O WYRÓŻNIKACH? WEJDŹ NA: [www.br.comarch.pl](http://www.comarch.pl/erp/biura-rachunkowe/#krok4)**

⊕

슈

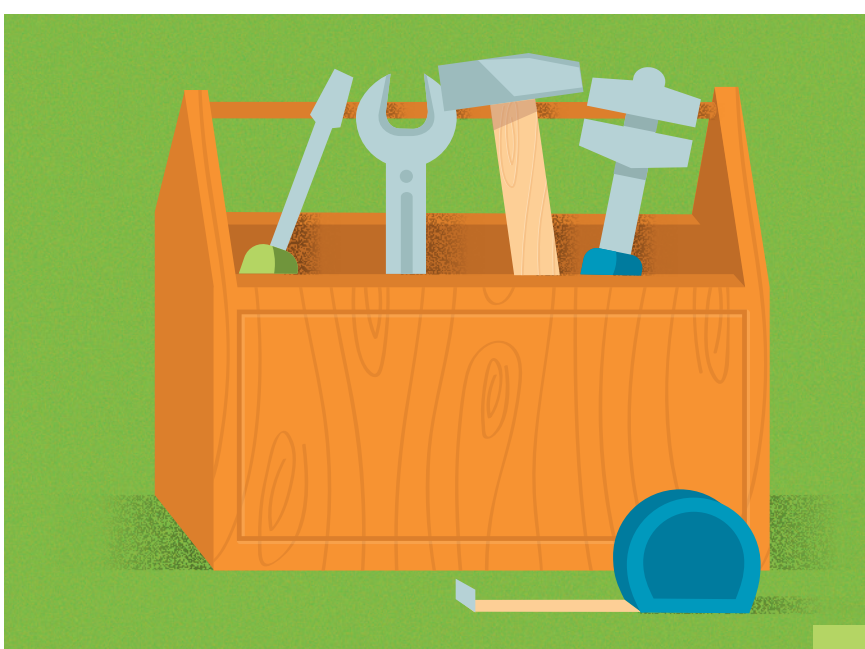

i przekonać potencjalnego klienta.

**Sprawdź:**  najwygodniejszej współpracy Klientów z biurem (więcej w dalszej części poradnika). z wieloma nowoczesnymi rozwiązaniami, które rozszerzają jego funkcjonalność – od zapewnienia bezpieczeństwa przechowywanych danych Klientów, po umożliwienie jak

#### https://www.comarch.pl/erp/comarch-optima/rozwiazania-dla-biur-rachunkowych/ **CHCESZ WIEDZIEĆ WIĘCEJ O COMARCH ERP OPTIMA DLA BIUR RACHUNKOWYCH? WEJDŹ NA: [www.br.comarch.pl](http://www.comarch.pl/erp/biura-rachunkowe/#krok5)**

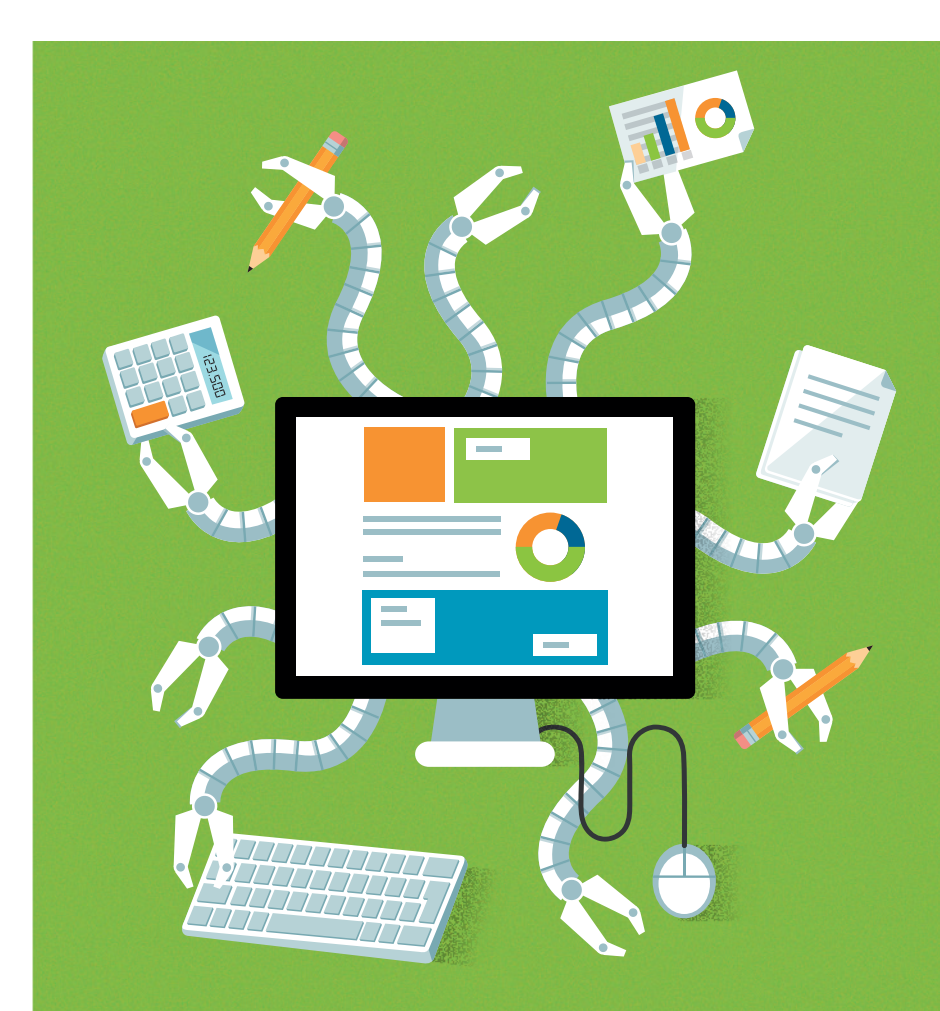

### Wieloprocesowe WYRÓŻNIJ SIĘ: *OPROGRAMOWANIE*  oprogramowanie dostosowane *DOSTOSOWANE DO NAJNOWSZYCH*  do najnowszych przepisów *PRZEPISÓW*

Twoje biuro rachunkowe wykorzystuje aktualne oprogramowanie przystosowane Twoje biuro rachunkowe wykorzystuje aktualne oprogramowanie przystosowane do najnowszych przepisów? To znakomity wyróżnik. Jeżeli jest to Comarch ERP do najnowszych przepisów? To znakomity wyróżnik. Jeżeli jest to **COMARCH ERP**  OPTIMA W WERSSI DEA BIONA NACHONNOWEGO – posiadasz nowoczesny fundament efektywnego biura rachunkowego wart pokazania Klientowi. Jest to jedyne w Polsce efektywnego biura rachunkowego wart pokazania go klientowi. Jest to jedyne w oprogramowanie dedykowane tylko na potrzeby tej branży. Bierze ono pod uwagę nie Polsce oprogramowanie dedykowane tylko na potrzeby tej branży. Bierze ono pod tylko klasyczne potrzeby biura rachunkowego, ale przede wszystkim jest zintegrowane<br>. **OPTIMA W WERSJI DLA BIURA RACHUNKOWEGO** – posiadasz nowoczesny fundament

zintegrowane z wieloma nowoczesnymi rozwiązaniami, które rozszerzają jego

#### *Przewaga 01*

∰

슈

nllN

Klient doceni pewność, **w dalsze** *Przewaga 01* **na oprogramowaniu**  Klient doceni pewność, jaką daje **przepisów. jaką daje współpraca z biurem rachunkowym pracującym przystosowanym do najnowszych** 

współpraca z biurem rachunkowym pracującym na oprogramowa-

#### funkcjonalność – od zapewnienia bezpieczeństwa przewaga 02 klientów, po umożliwienie jak najwygodniejszej współpracy klientów z biurem z biurem z biurem z biurem z biure

*Przewaga 02* **z myślą o specyficznych Klient doceni szybkość pracy Twojego biura jaką zapewnia oprogramowanie stworzone wymaganiach biur rachunkowych.**

KROK 5

Twojego biura jaką zapewnia

#### Przewaga 03

**Klient doceni niedostępne u konkurencji dodatkowe nowoczesne** *Przewaga 03* **z Comarch ERP Optima dla Biur Rachunkowych (czytaj na dalszych rozwiązania poszerzające jakość współpracy, które można zintegrować stronach).**

Biur

#### $\mathcal{L}$ Twoje biuro może zaproponować mikroprzedsiębiorcom niespotykany u konkurencji WYRÓŻNIJ SIĘ: *BEZPŁATNY PROGRAM DO FAKTUROWANIA*

WYRÓŻNIJ SIĘ:

KROK 6

Twoje biuro może zaproponować mikroprzedsiębiorcom pakiet 2 w 1 – usługi księgowe oraz za darmo program do fakturowania **COMARCH ERP IFAKTURY24** współpracujący z Twoim programem.

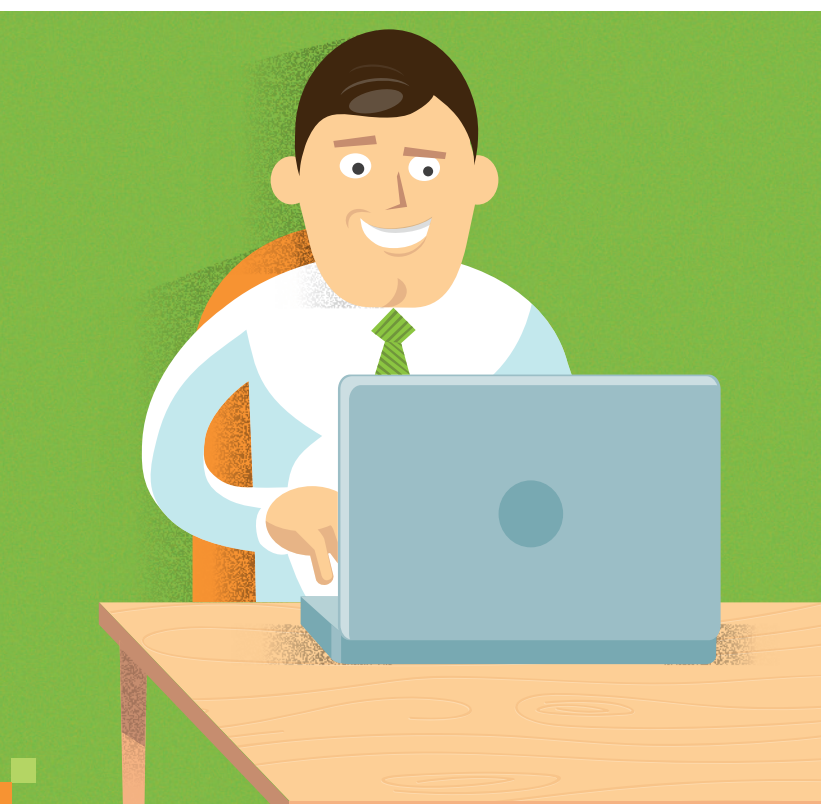

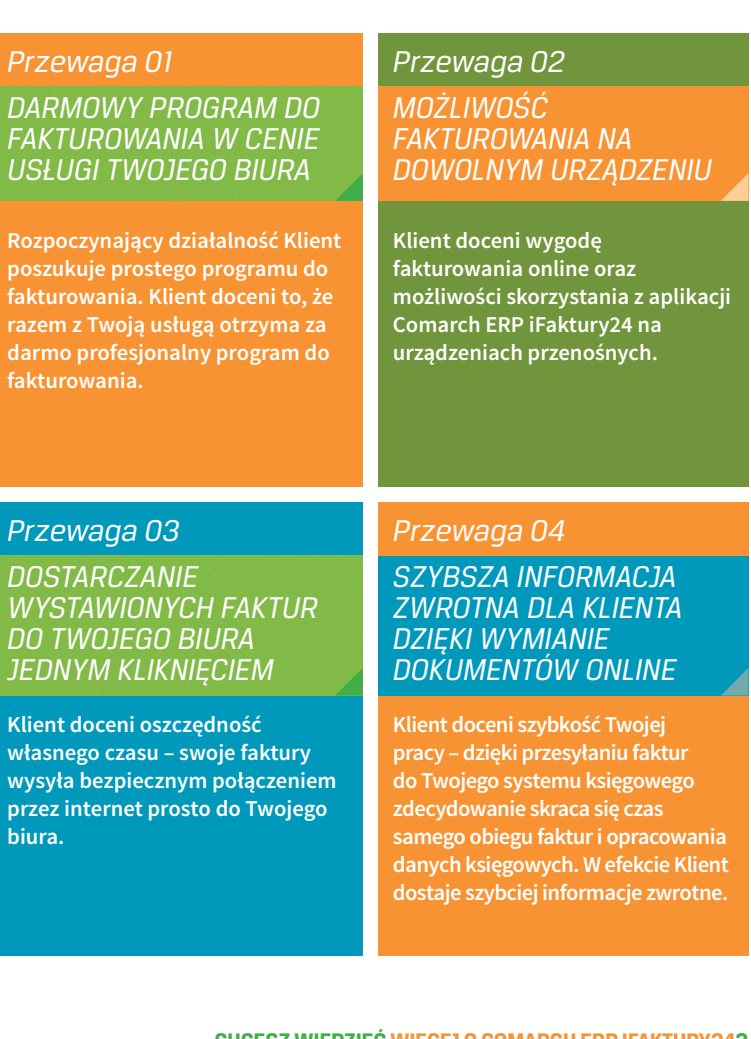

w<br>pr

*Przewaga 03*

**bi** 

#### **CHCESZ WIEDZIEĆ WIĘCEJ O COMARCH ERP IFAKTURY24? WEJDŹ NA: [www.br.comarch.pl](http://www.comarch.pl/erp/biura-rachunkowe/#krok6)**

 $\bigoplus$ 

 $\overline{\mathsf{A}}$ 

♦

 $\boldsymbol{\vartheta}$ 

 $\overline{\mathcal{O}}$ 

 $\boxtimes$ 

Biura rachunkowe 12

### WYRÓŻNIJ SIĘ: *TWOJE BIURO POŁĄCZONE* zainstalowanym u klienta *BEZPOŚREDNIO Z PROGRAMEM ERP KLIENTA*

KROK 7

Jeżeli Twój Klient wykorzystuje do księgowania swoich dokumentów program Comarch Comarch ERP Optima, możesz zdecydowanie przyśpieszyć obsługę tego ERP Optima lub Comarch ERP iFaktury24, możesz zdecydowanie przyśpieszyć obsługę przedsiębiorcy. Wystarczy wykorzystać wbudowany w program mechanizm tego przedsiębiorcy. Wystarczy wykorzystać wbudowany w program mechanizm Internetowej Wymiany Dokumentów (IWD). Zapewnia on bezpieczne przesyłanie **INTERNETOWEJ WYMIANY DOKUMENTÓW** (IWD). Zapewnia on bezpieczne przesyłanie wszystkich dokumentów pomiędzy programem klienta a Comarch ERP Optima wszystkich dokumentów pomiędzy programem Klienta a Comarch ERP Optima Twojego Twojego biura rachunkowego. Jeżeli klient korzysta z Comarch ERP Optima w biura rachunkowego. Jeżeli Klient korzysta z Comarch ERP Optima w chmurze, wtedy ech<br>biuro rachunkowe jest podpięte bezpośrednio do bazy danych Klienta online.

Bezpieczeństwo zapewnia zastosowanie serwera Comarch jako serwera pośredniczącego, przy czym wszystkie dane są odpowiednio szyfrowane.

o dokumentach wysłanych, odebranych lub oczekujących na odebranie. Dodatkową wygodą jest wbudowany mechanizm, który pilnuje aby dane Klienta trafiały do właściwej bazy. Przy aktywnym wykorzystaniu tego kanału współpracy jest możliwość seryjnego odbierania dokumentów z poziomu modułu Biuro Rachunkowe. IWD działa jak wbudowana w Comarch ERP Optima skrzynka, która zawiera informacje

### *Przewaga 01 Przewaga 01*

iednio szyfrowane.

 $\bigoplus$ 

45

nllN

z jego programem i na bieżąco mieć wgląd w aktualną bazę dokumentów księgowych wprowadzonych w jego firmie. $\blacksquare$ **Klient doceni fakt, że Twoje biuro może bezpośrednio współpracować** 

Taki model współpracy to brak **potrzeby dowożenia własnych**  dokumentów oraz szybkość<br>– dokumentów oraz szybkość **z bieżącego wglądu do programu**  księgowego Klienta. **Taki model współpracy to brak Twojego biura wynikająca** 

#### *Przewaga 03 Przewaga 02 Przewaga 03*

Wszystkie dane są odpowiednio **szyfrowane i przechodzą przez**  szyfrowane i przechodzą przez **Comarch, tak jak np. Klientów**  bezpieczny serwer wymiany **największych polskich banków,**  Comarch, tak jak np. klientów **które doceniają bezpieczeństwo**  serwerów Comarch. **Wszystkie dane są odpowiednio bezpieczny serwer wymiany** 

#### **https://web/comarch.pl/comarch.pl**/comarch-optimal-biur-rachunkowych/2012 NA: **CHCESZ WIEDZIEĆ WIĘCEJ O INTERNETOWEJ WYMIANIE DOKUMENTÓW?**

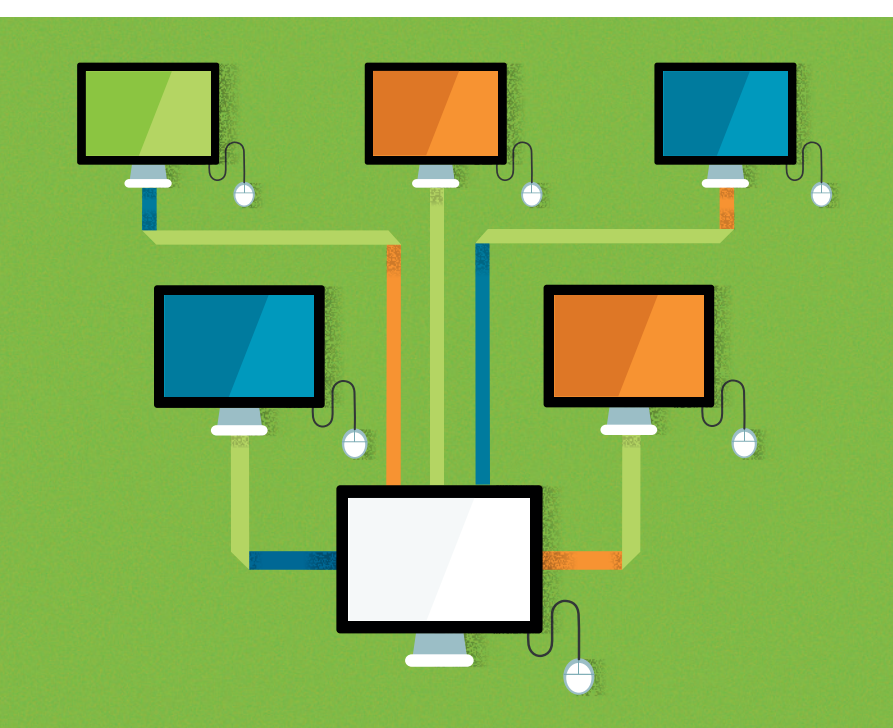

### z końcem miesiąca DOKUMENTÓW DO TWOJEGO BIURA WYRÓŻNIJ SIĘ: *KLIENT NIE MUSI DOWOZIĆ*

Klient nie musika w powie dowozić nie musika za zaroza za zaroza zaroza zaroza zaroza zaroza zaroza zaroza za<br>Nie musika w powie dowozić zaroza zaroza zaroza zaroza zaroza zaroza zaroza zaroza zaroza zaroza zaroza zaroza dokumentów do Twojego biasany na przez RROK 8

Osobiste dostarczanie faktur to najmniej przyjemna czynność z punktu widzenia Klienta, szczególnie pod koniec każdego miesiąca, gdy zdarza się, że musi to zrobić kilkakrotnie.

 $\bigoplus$ 

슈

nlln

Jeśli wykorzystuje Comarch ERP iFaktury24 lub protokół IWD w Comarch ERP Optima, to i tak w ciągu miesiąca obrasta w mnóstwo dokumentów księgowych wystawionych przez kontrahentów. Teraz możesz całkowicie uwolnić go od niepotrzebnych jazd.

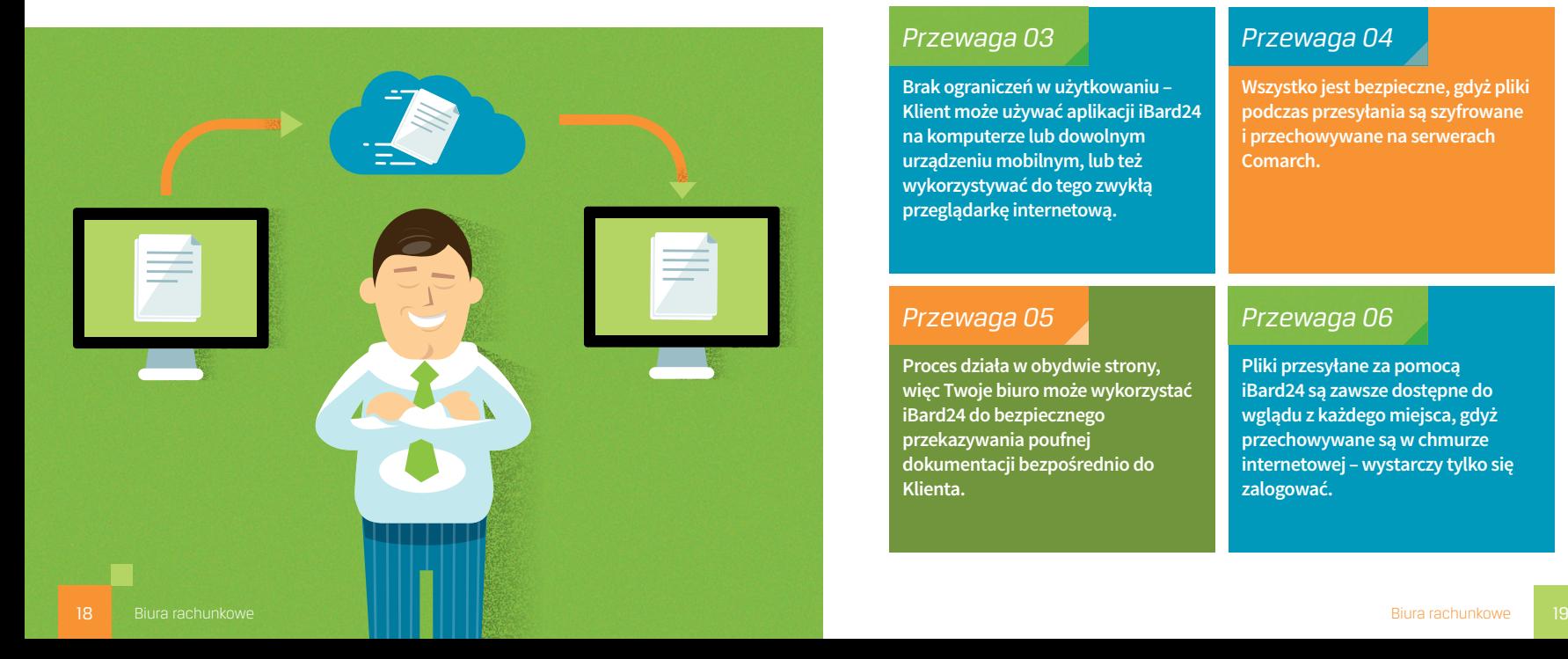

*Przewaga 01* Znakomicie sprawdza się tutaj wykorzystanie bezpłatnej usługi **IBARD24**, dzięki której nio do Twojego biura rachunkowego. Oryginały faktur Klient może dostarczyć Klient może od ręki bezpiecznie przesłać skany faktur kontrahentów ze swojego komputera lub urządzenia mobilnego na internetowy dysk twardy. Stamtąd automatycznie trafiają do Twojego biura rachunkowego. A oryginały faktur Klient może dostarczyć w wygodnym dla siebie terminie.

#### *Przewaga 02* **CHCESZ WIEDZIEĆ WIĘCEJ O IBARD24? WEJDŹ NA: [www.br.comarch.pl](http://www.comarch.pl/erp/biura-rachunkowe/#krok8)**

#### dokumentów wtedy, architektow w te<mark>dy jest to dokumentów w te</mark>dy jest to dokumentów w tedy jest to dokumentów te  $k$ onieczn $k$

**Klient nie musi dowozić szybko dokumentów wtedy, gdy jest to konieczne. Może wysłać skany tych dokumentów przez iBard24.**

#### błyskawicznie – klient wrzuca *Przewaga 02* skany dokumentów od

**Cały proces odbywa się zarodniego do odpowiedniego do odpowiedniego do odpowiedniego do odpowiedniego do odpo** błyskawicznie – Klient wrzuca je do internetowej chmury *Przewaga 03* **kontrahentów do odpowiedniego**  Brak ograniczeń w użytkowaniu – **skany dokumentów od folderu, który przesyła je do internetowej chmury.**

#### dowolnym urządzeniu mobilnym, *Przewaga 03*

*Przewaga 05* **wykorzystywać do tego zwykłą**  lub też wykorzystywać do też wykorzystywać do też wykorzystywać do też wykorzystywać do też zientogramczeni w dzychowalna<br>Klient może używać aplikacji iBard24 **by Brak ograniczeń w użytkowaniu – na komputerze lub dowolnym urządzeniu mobilnym, lub też przeglądarkę internetową.**

iBard24 na komputerze lub

więc Twoje biuro może biuro może biuro może biuro może biuro może biuro może biuro może biuro może biuro może<br>Więc Twoje biuro może biuro może biuro może biuro może biuro może biuro może biuro może biuro może biuro może

Proces działa w obydwie strony,

#### gdyż pliki podczas przesyłania są *Przewaga 04*

wszystko jest bezpieczne, gdyż pliki **wystę** podczas przesyłania są szyfrowane **i przechowywane na serwerach Comarch.**

> Pliki przesyłane za pomocą iBardzie i Bardzie dostępne dostępne dostępne dostępne dostępne dostępne dostępne dostępne dostępne dostępne d<br>Dostępne dostępne dostępne dostępne dostępne dostępne dostępne dostępne dostępne dostępne dostępne dostępne do

Wszystko jest bardzo bezpieczne,

#### wykorzystać iBard24 do bezpie-*Przewaga 05* cznego przekazywania poufnej

Proces działa w obydwie strony, *arti* do klienta **iBard24 do bezpiecznego Sprawdź: Klienta. więc Twoje biuro może wykorzystać przekazywania poufnej dokumentacji bezpośrednio do** 

#### waga 06 każdego miejsca, gdyż z każdego miejsca, gdyż z każdego miejsca, gdyż z każdego miejsca, gdyż z każdego przechowywane są w chmurzechowy

https://www.comarch.pl/erp/comarch-optima/rozwiazania-dla-biur-rachunkowych/

**Pliki przesyłane za pomocą** a wystarczy tylko się zalogować klienta **wglądu z każdego miejsca, gdyż iBard24 są zawsze dostępne do przechowywane są w chmurze internetowej – wystarczy tylko się zalogować.**

## **KROK 9**

### WYRÓŻNIJ SIĘ: *ZABEZPIECZAJ NA BIEŻĄCO* gwarancję bezpieczeństwa *NAJCENNIEJSZE DANE KLIENTA I ZYSKAJ GWARANCJĘ BEZPIECZEŃSTWA*

Utrata danych Klientów spowodowana awarią lub kradzieżą Twojego komputera to możliwy scenariusz, który nie powinien być lekceważony. Jeśli nie masz aktualnej kopii zapasowej bazy danych to Twoje biuro straci nie tylko czas na odtworzenie wszystkich Aby temu zapobiec wykorzystaj ponownie iBard24, tym razem do automatycznego danych, ale też wiarygodność w oczach obecnych Klientów.

Aby temu zapobiec wykorzystaj ponownie **IBARD24**, tym razem do automatycznego robienia kopii zapasowej najważniejszych baz danych ze swojego programu księgowego. W razie awarii lub utraty komputera na którym pracujesz, w jednej chwili możesz przywrócić aktualny stan spraw razem z historią wszystkich obsługiwanych Klientów na innym komputerze bez najmniejszego wysiłku.

#### *Przewaga 01 Przewaga 02*

 $\bigoplus$ 

⇧

ഫ∐∩

Wszystkie dane klienta mają na **Wszystkie dane Klienta mają na**  bieżąco robioną kopię zapasową **bieżąco robioną kopię zapasową.**

### *Przewaga 01 Przewaga 02*

Kopie zapasowe znajdują się **Kopie zapasowe znajdują**  na bezpiecznych, stale monitor-**się na bezpiecznych, stale**  owanych serwerach Comarch **monitorowanych serwerach Comarch Data Center.** 

**CHCESZ WIEDZIEĆ WIĘCEJ O IBARD24? WEJDŹ NA: [www.br.comarch.pl](http://www.comarch.pl/erp/biura-rachunkowe/#krok9)**

**Sprawdź:** 

# **KROK 10**

### danych opisujących jego firmę **DO AKTUALNYCH DANYCH**  $OPISUIACYCH JEGO\ FIRME$ WYRÓŻNIJ SIĘ: *STAŁY DOSTĘP KLIENTA*

*Przewaga 01 Przewaga 02* firmę potrzebne im do podejmowania decyzji, składania zapytań, wstępnych ofert itp. zmniejszy się liczba próśb w tej sprawie ze strony Klientów, a Ty zyskasz czas na bieżącą pracę. Klienci współpracujący z Twoim biurem często proszą o różne dane opisujące ich Zapewnij im szybki wgląd w te dane. Dzięki **PULPITOWI MENADŻERA** zdecydowanie

#### w każdym miejscu i właśnie **CHCESZ WIEDZIEĆ WIĘCEJ O PULPICIE MENEDŻERA?**  wtedy, gdy tego najbardziej **WEJDŹ NA: [www.br.comarch.pl](http://www.comarch.pl/erp/biura-rachunkowe/#krok10)** potrzebuje. i raportów przygotowanych przez

#### **Przewaga 01**

 $\bigoplus$ 

⇧

血

S

**Klient ma bezpośredni dostęp do wszystkich analiz, zestawień i raportów przygotowanych przez Twoje biuro.**

#### http://www.comarch.pl/erp/comarch-optima/pulpit-menadzera/ *Przewaga 01 Przewaga 02*

**Ma dostęp do tych danych online, dzięki czemu korzysta z nich w każdym miejscu i właśnie wtedy, gdy tego najbardziej potrzebuje.**

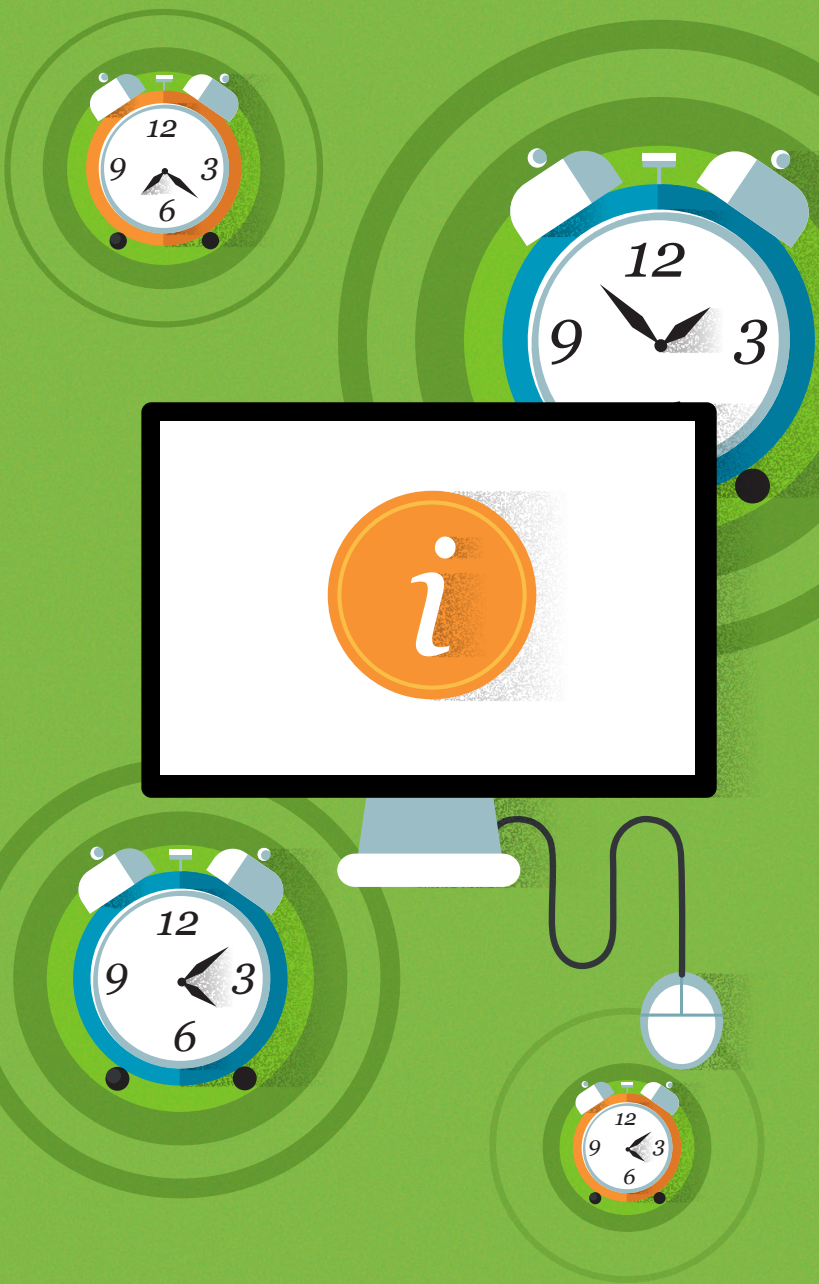

### Czytelne raporty nt. rozwoju WYRÓŻNIJ SIĘ: *CZYTELNE RAPORTY NA*  biznesu klienta na podstawie *TEMAT ROZWOJU BIZNESU KLIENTA NA*  aktualnych danych *PODSTAWIE AKTUALNYCH DANYCH*

KROK 11

Do dobrego prowadzenia swojego biznesu Klient potrzebuje analiz i raportów pokazujących aktualny obraz firmy.

Najbardziej wiarygodne raporty można stworzyć na podstawie danych, które gromadzone są w Twoim programie księgowym. Odpowiednio obrobione to źródło cennych informacji wpływających na kierunki rozwoju przedsiębiorstwa. Wykorzystaj przejrzyste raporty i analizy opisujące jego przedsiębiorstwo na ponad 100 sposobów. **COMARCH ERP OPTIMA ANALIZY BUSINESS INTELLIGENCE** i dostarcz Klientowi

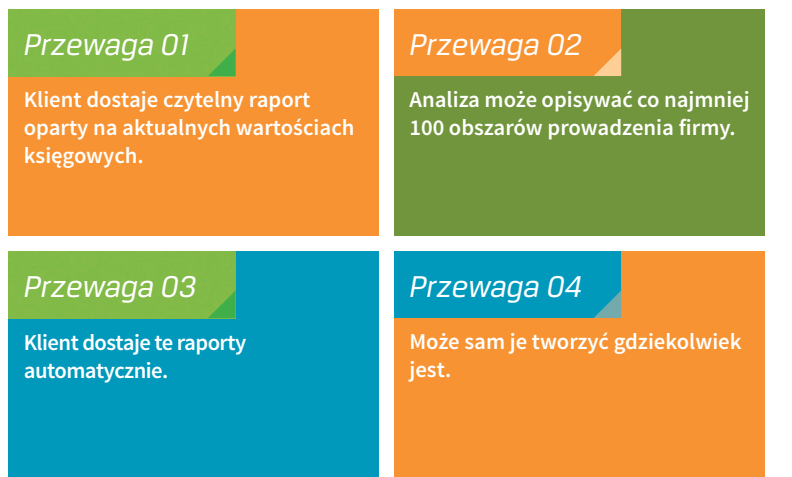

**Sprawdź:**  mobilną **COMARCH ERP MOBILE BUSINESS INTELLIGENCE**. Gdy Klient używa w swojej firmie Comarch ERP Optima i chciałby mieć możliwość samodzielnego budowania raportów BI na smartfonie lub tablecie, poleć mu aplikację

#### http://www.comarch-optimalizy-bi-br/comarch-optimalizy-bi-br/comarch-optimalizy-bi-br/comarch-optimalizy-bi-br CHCESZ WIEDZIEĆ WIĘCEJ O COMARCH ERP MOBILE BUSINESS INTELLIGENCE?<br>Intelligencesh el **WEJDŹ NA: [www.br.comarch.pl](http://www.comarch.pl/erp/biura-rachunkowe/#krok11)**

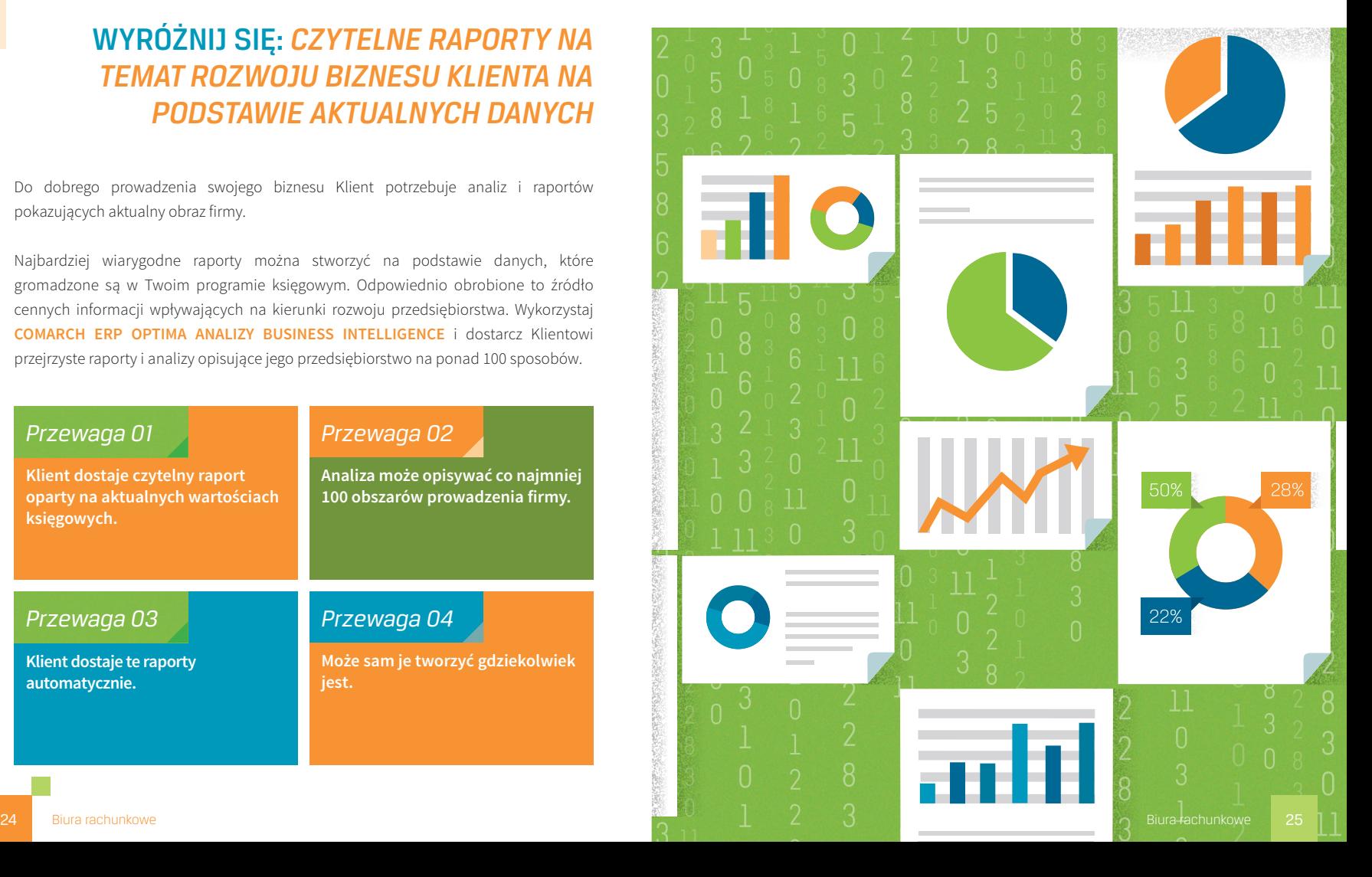

 $\bigoplus$ 

<u>ረ</u>

⇧

╖╢╜

 $\overline{\mathcal{L}}$ 

 $\Join$ 

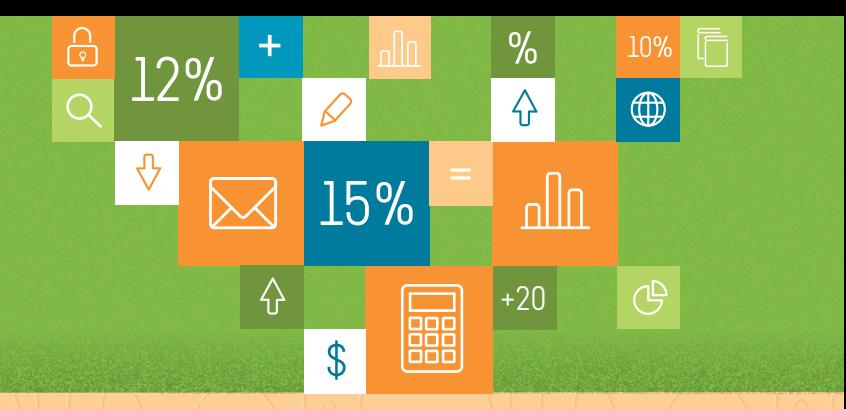

## **CHCESZ WIEDZIEĆ WIĘCEJ? WEJDŹ NA: <www.br.comarch.pl>**

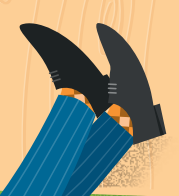

 $\varpi$ www.comarch.pl/erp www.comarch-cloud.pl

### $\boxtimes$

Comarch SA Al. Jana Pawła II 39a 31-864 Kraków tel.: 12 681 43 00 e-mail: info.erp@comarch.pl